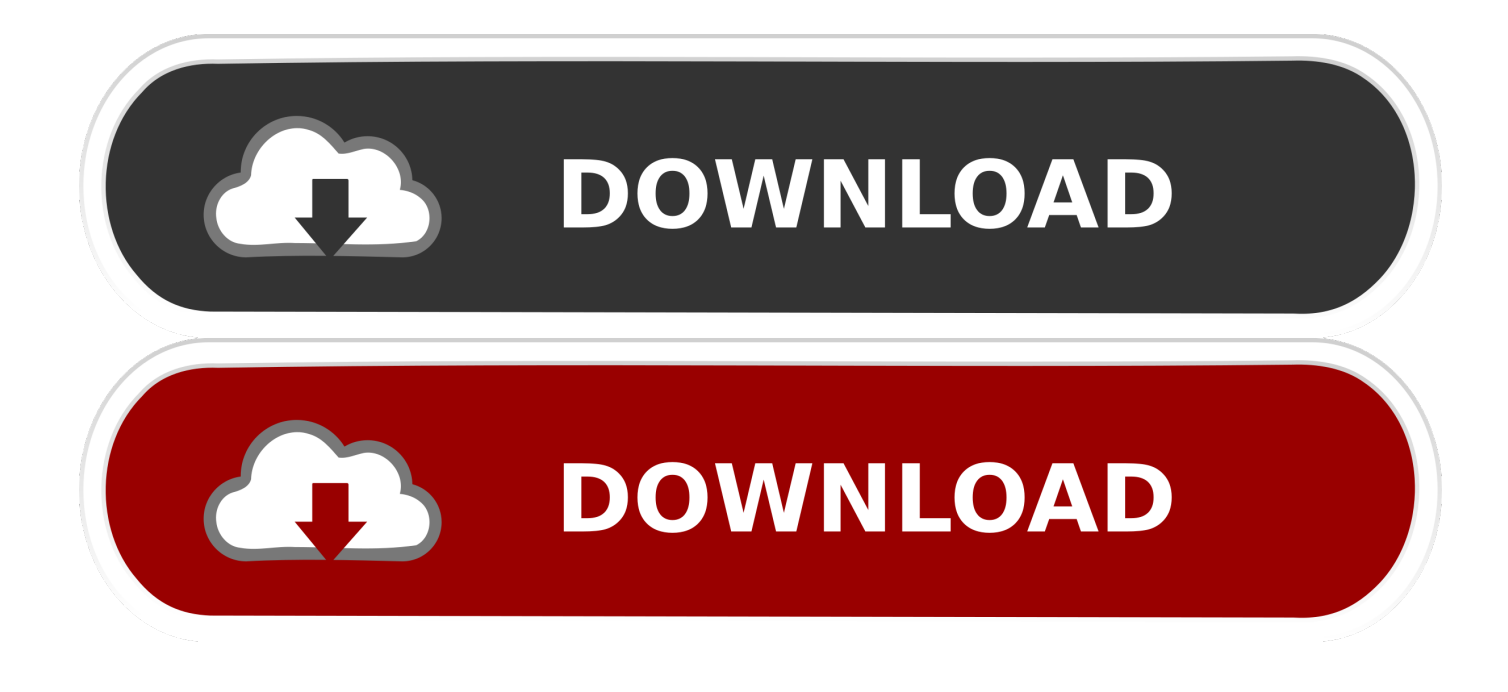

#### [Use Relative References In Vba](https://tiurll.com/1uar76)

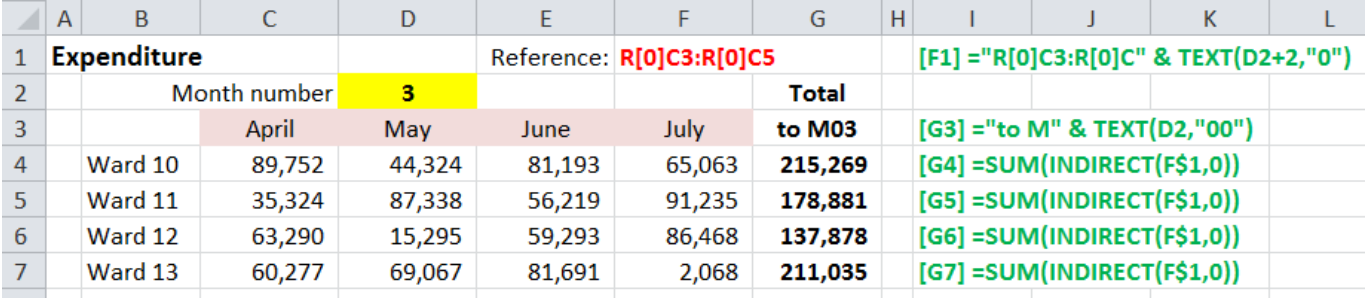

[Use Relative References In Vba](https://tiurll.com/1uar76)

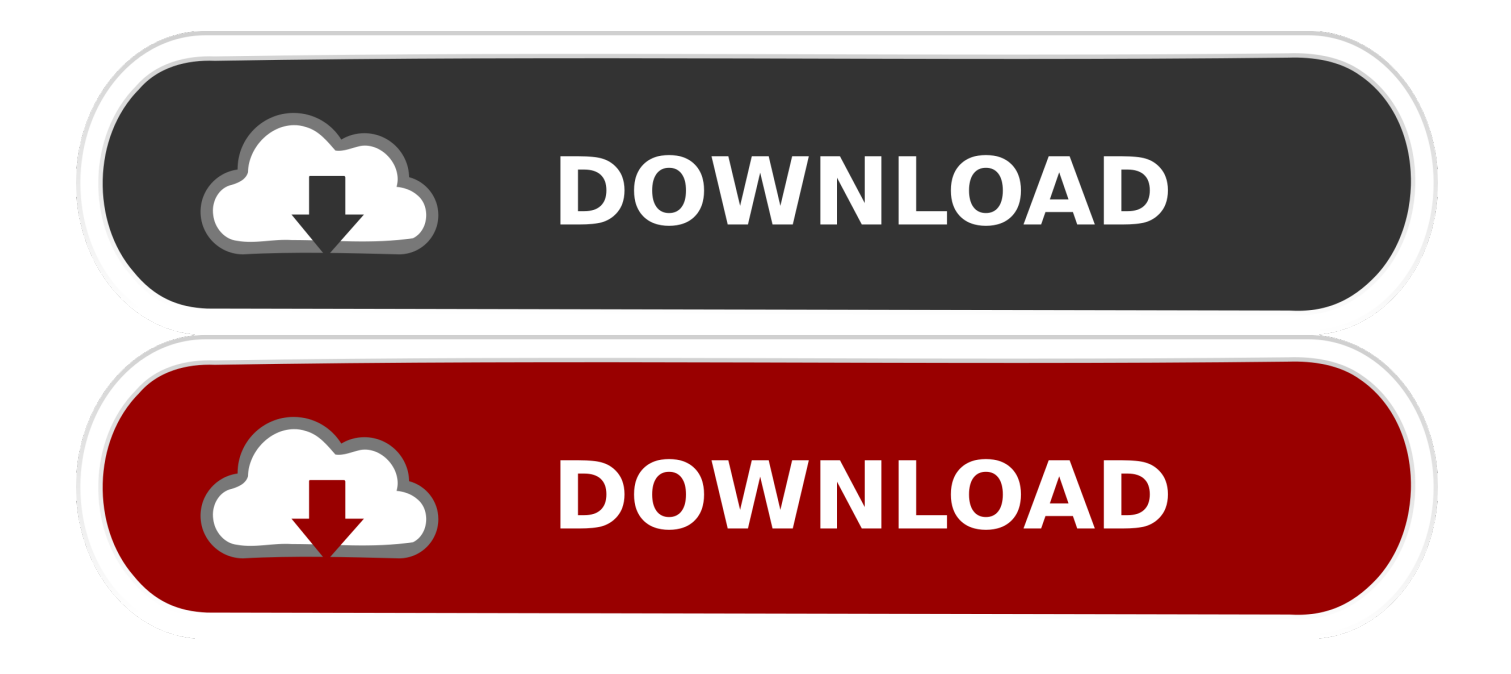

Hi I'm trying to use a relative formula in a Next loop where a variable changes in the formula.. How can I do this? I keep getting a 'Run-time error '1004': Application-defined or object-defined error'.

- 1. relative references
- 2. relative references must start with either
- 3. relative references in conditional formatting

FormulaR1C1 = \_ '=SUMPRODUCT(RC[-5]:R[X]C[-5],RC[-4]:R[X]C[-4])/SUM(RC[-4]:R[X]C[-4])' Where X is a variable and it changes (by 1) each time the loop is run.. What am I missing? Cheers pvr928. Here is the unchanged formula: ActiveCell FormulaR1C1 = \_ '=SUMPRODUCT(RC[-5]:R[1]C[-5],RC[-4]:R[1]C[-4])/SUM(RC[-4]:R[1]C[-4])' And I would like to change it to: ActiveCell.

# **relative references**

relative references, relative references excel, relative references must start with either, relative references instead of absolute references, relative references in conditional formatting, relative references macro, relative references excel macro, relative references in excel tables, relative references html, relative references excel mac, how to use relative reference [Mac Text Editor](http://neuropifitz.unblog.fr/2021/03/09/mac-text-editor-for-programming-patched/) [For Programming](http://neuropifitz.unblog.fr/2021/03/09/mac-text-editor-for-programming-patched/)

### [Скачать Игру Лего Универсам](https://capten-tsubasa-epsd-53-sub-indo.simplecast.com/episodes/)

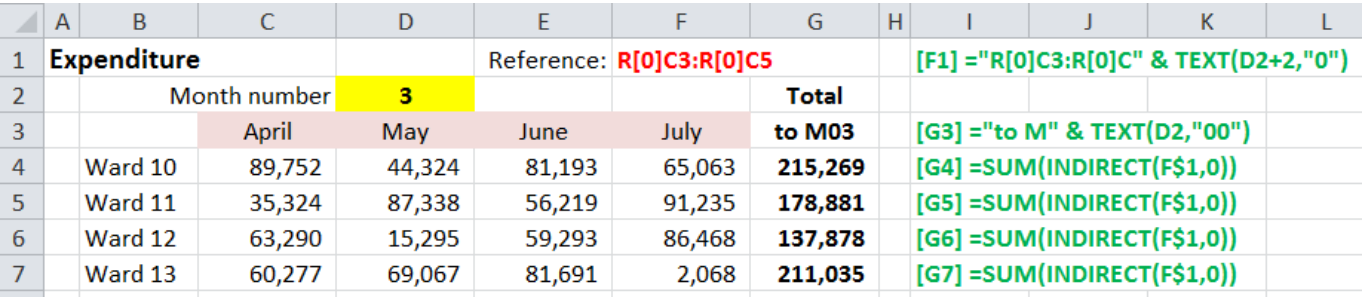

[How To Download Remote Desktop For Mac](https://capten-tsubasa-epsd-53-sub-indo.simplecast.com/episodes/how-to-download-remote-desktop-for-mac)

# **relative references must start with either**

[Tecdoc 1fichier](https://bobbymoonin.doodlekit.com/blog/entry/13817353/updated-tecdoc-1fichier) [The Cursed Crusade System Requirements](https://the-cursed-crusade-system-requirements.simplecast.com/episodes/)

# **relative references in conditional formatting**

[Download Driver Hp Color Laserjet Cm1312 Mfp Windows 7](https://vibrant-almeida-519b1d.netlify.app/Download-Driver-Hp-Color-Laserjet-Cm1312-Mfp-Windows-7.pdf)

773a7aa168 [Free Java 1.6.0 Download For Mac](https://capten-tsubasa-epsd-53-sub-indo.simplecast.com/episodes/free-java-1-6-0-download-for-mac)

773a7aa168

[Blu-ray Player 2.1.2](http://tintnalpecho.tistory.com/14)